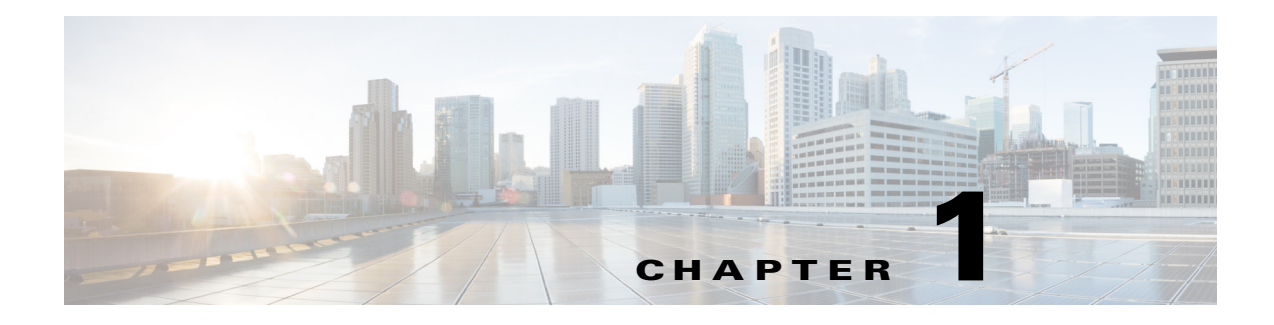

# **Introduction**

### **Overview**

The Cisco Configuration Professional Express (Cisco CP Express) is an embedded, device-management tool that provides the ability to configure bootstrap configuration and provision an Integrated Services Router (ISR).

Administrators use the Cisco CP Express Admin View for router administrative tasks such as setting up WAN uplinks, creating Virtual Local Area Networks (VLAN), IP routes, users, Dynamic Host Configuration Protocol (DHCP), and so on.

Cisco CP Express provides you two options to bring up a brand new router. You can use the Quick Setup Wizard to perform the basic configuration tasks and Advanced Setup option for detailed configuration options. For a brand new router Quick setup wizard is the preferred option.

# **Prerequisites**

### **Software Requirements**

For Cisco CP Express to be fully functional, you will need Cisco IOS Software Release 15.2.4M2 in M trains and 15.3.1T in T trains or later for all SKUs. To get all security features support, use the release 15.5(1)T. For CCP Express 3.1, it is highly recommended to use release 15.5(1)T.

### **Memory Requirements**

#### **Cisco CP Express Admin View**

 $\mathbf I$ 

To install the Cisco CP Express Admin View, you must have at least 4 MB of free space on the flash memory of the router. This space is required to hold the compressed *ccpexpressAdmin\_3\_3-en.tar* file, in addition to the host folder and extracted files.

[Table 1](#page-1-0) lists the Cisco CP Express Admin View files, and the minimum memory required to support them.

<span id="page-1-0"></span>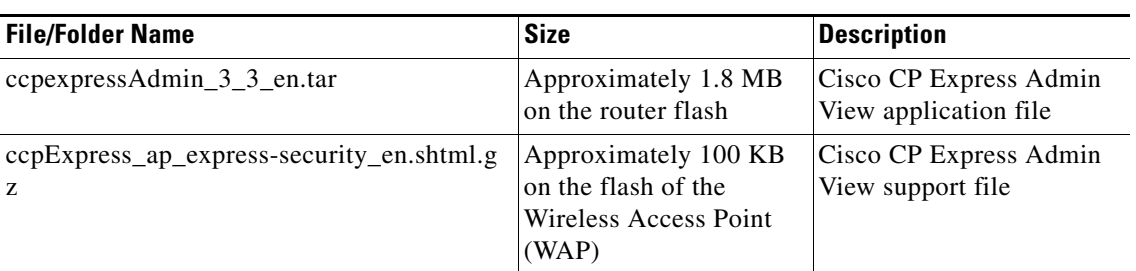

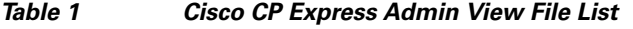

<span id="page-1-1"></span>[Table 2](#page-1-1) lists the routers that Cisco CP Express supports.

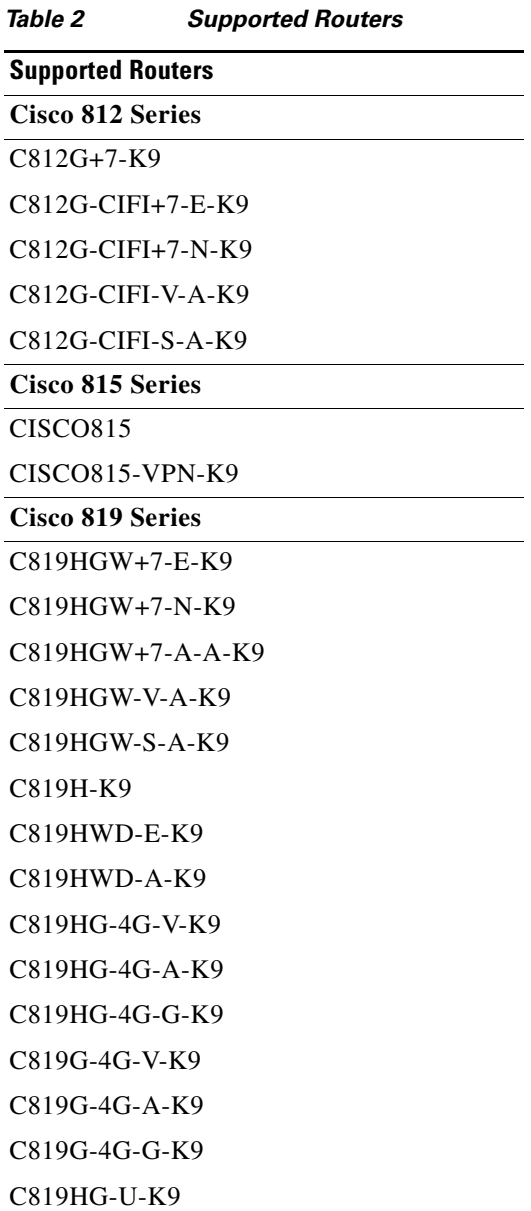

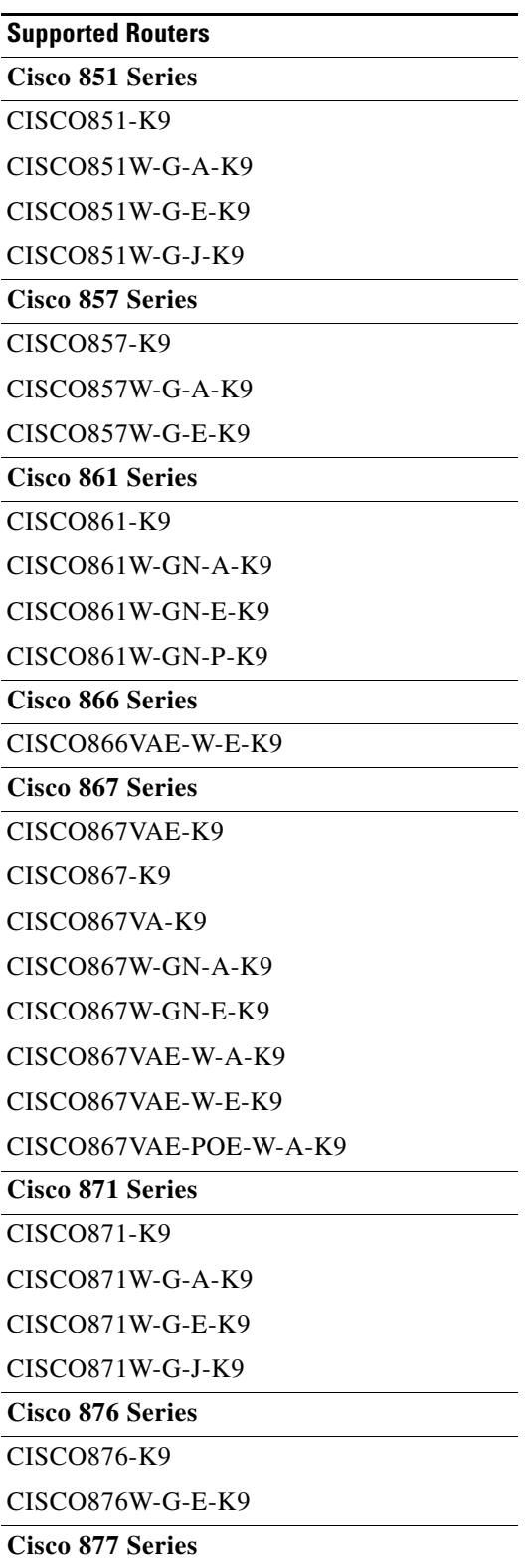

 $\overline{\phantom{a}}$ 

<u>.</u>

 $\overline{a}$ 

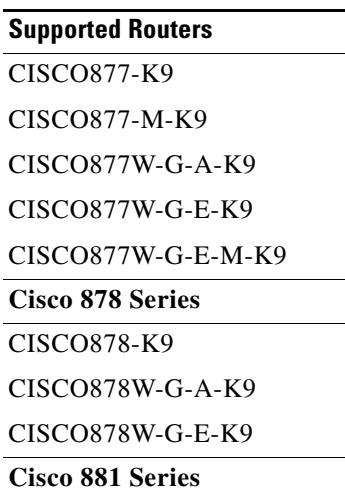

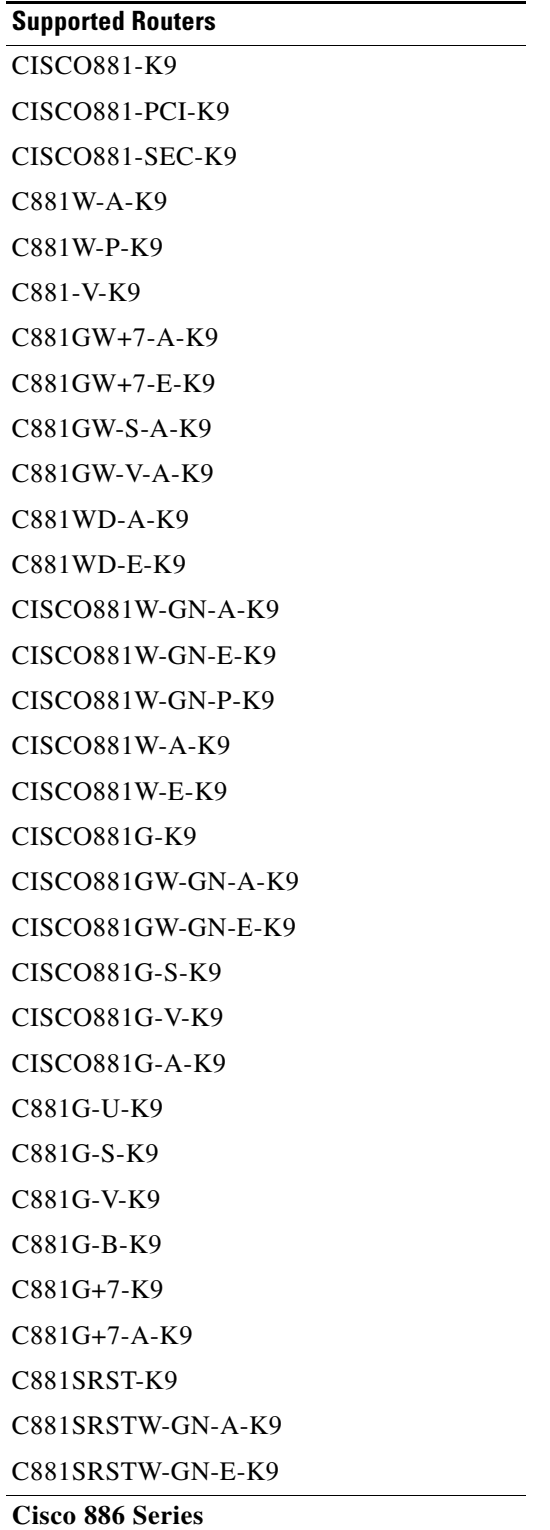

 $\blacksquare$ 

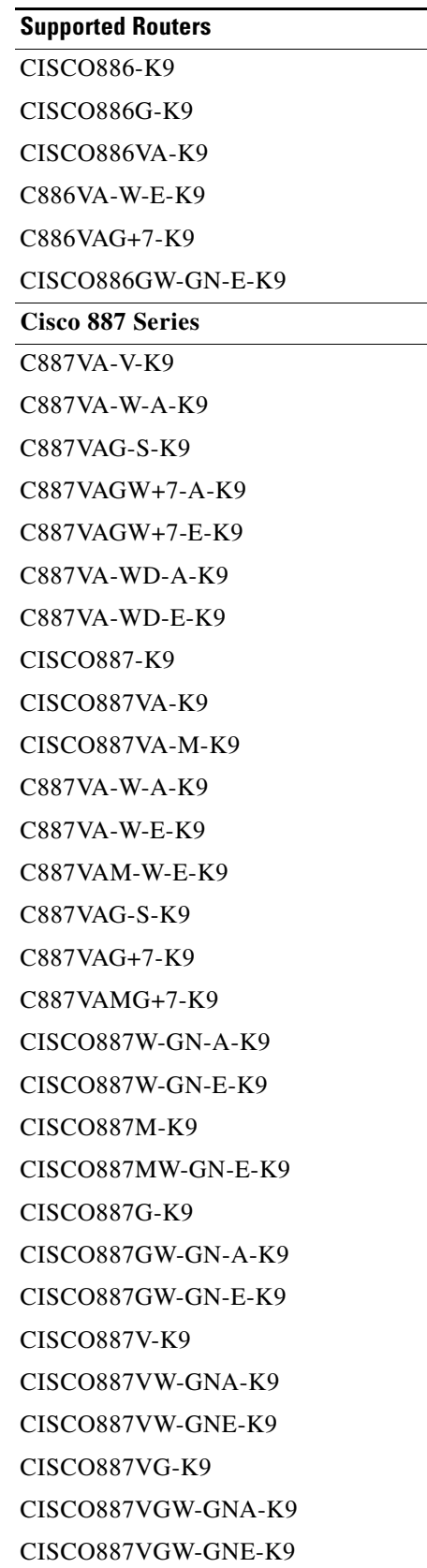

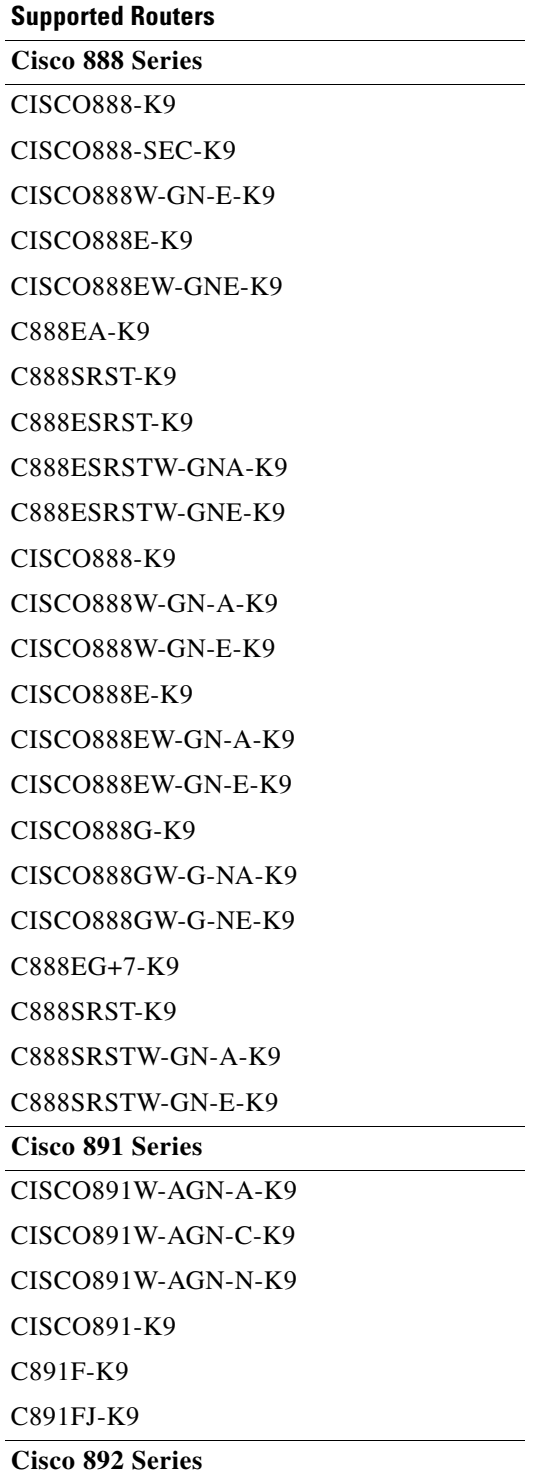

 $\blacksquare$ 

ן

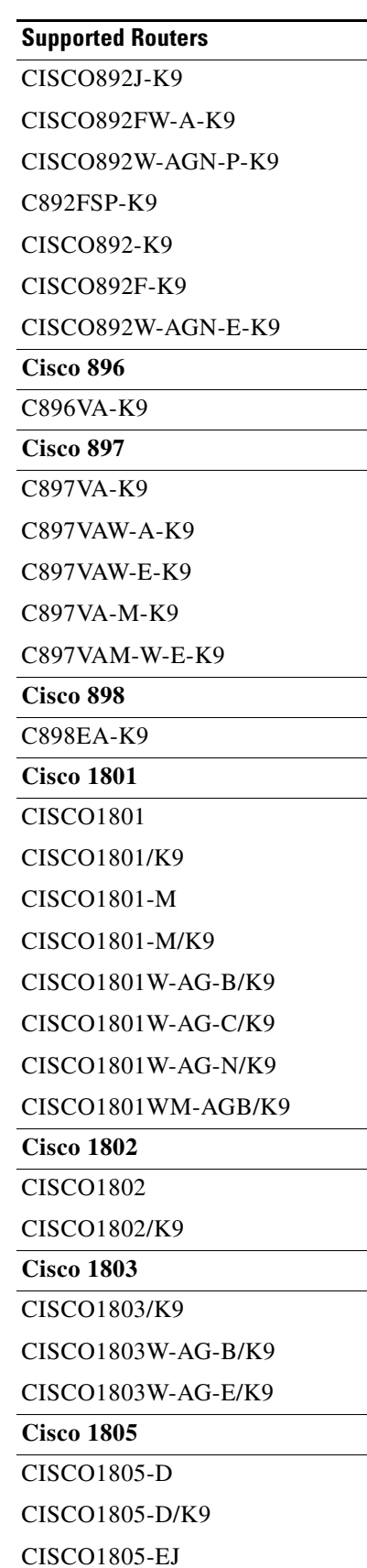

**Cisco Configuration Professional Express 3.4 Administration Guide**

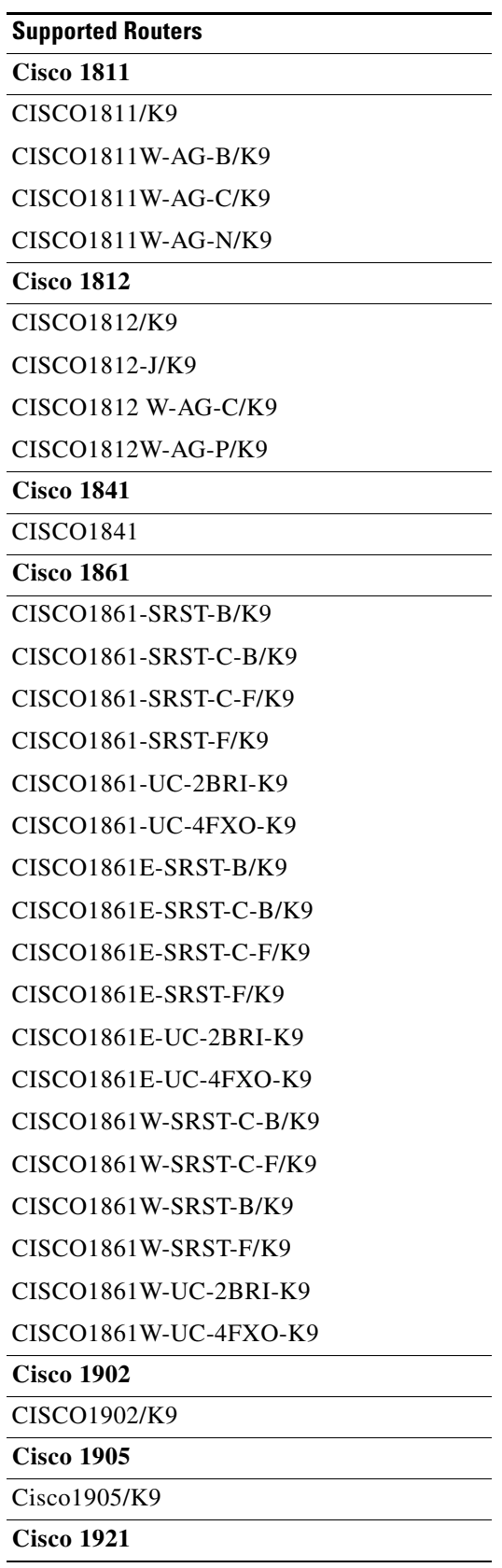

 $\blacksquare$ 

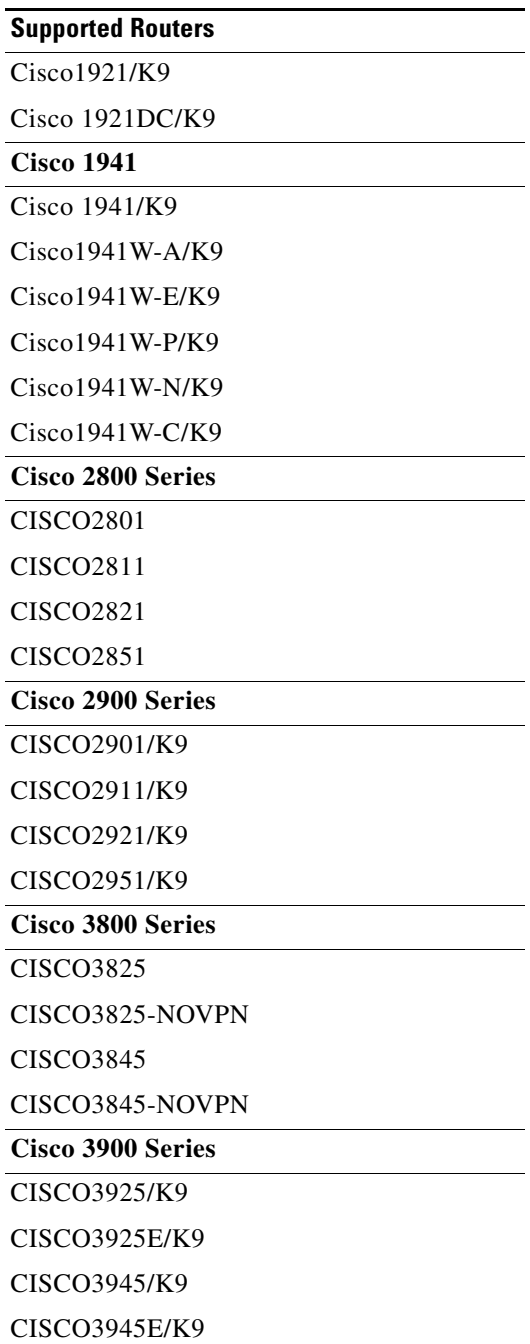

## **Supported HWIC Cards**

[Table 3](#page-10-0) lists the HWIC cards that Cisco CP Express supports.

<span id="page-10-0"></span>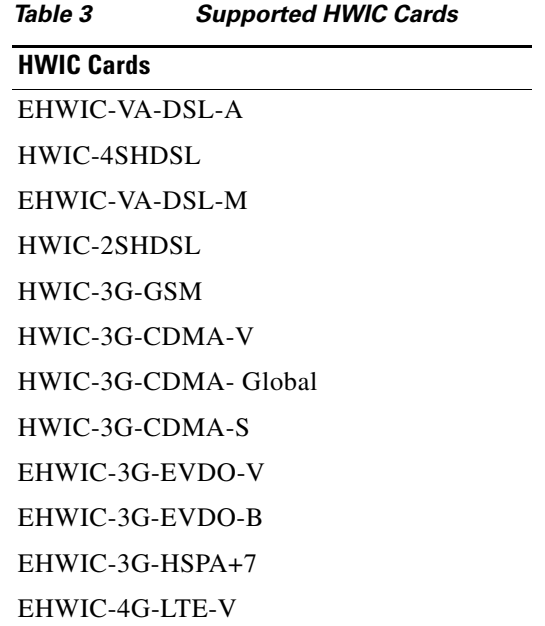

### **Supported Browsers**

 $\mathbf{I}$ 

Cisco CP Express is supported on these browsers:

- **•** Mozilla Firefox 25, or later
- **•** Google Chrome 30, or later
- **•** Internet Explorer 10, 11